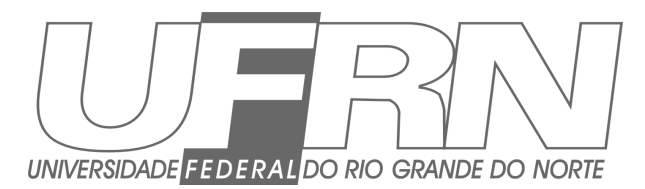

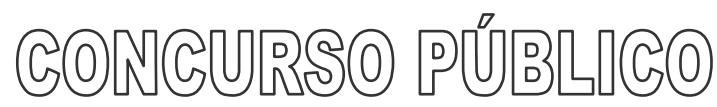

Agosto - 2009

# Técnico em Tecnologia da Informação

## **Leia estas instruções:**

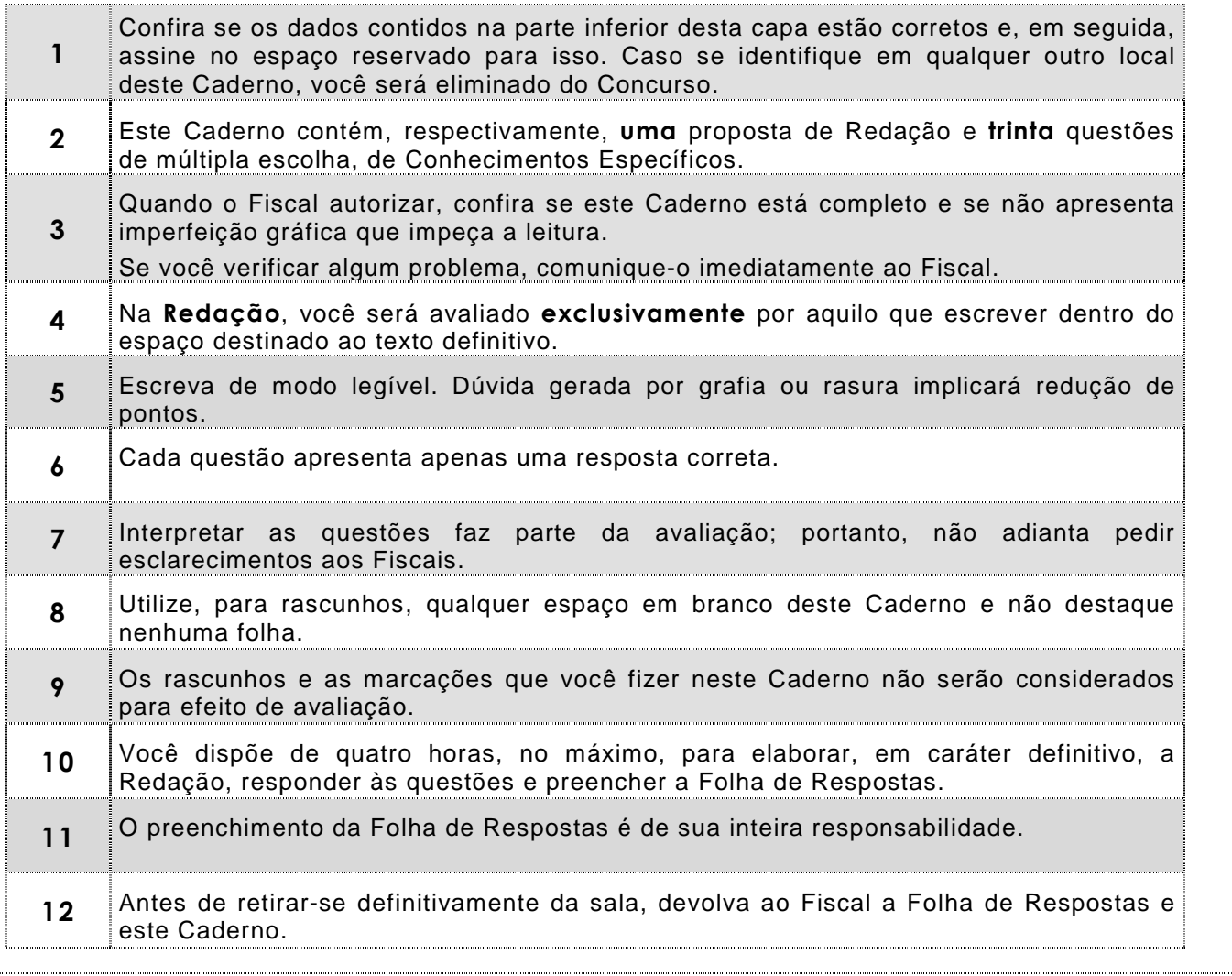

Assinatura do Candidato: \_

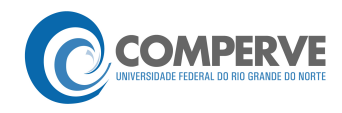

## **P rova de Redação**

"A responsabilidade penal dos 18 anos de idade está em vigor no Brasil desde 1940 e é garantia constitucional consagrada na Carta Magna de 1988, com status de cláusula pétrea, portanto insuscetível de modificação sem grave afronta às conquistas democráticas deste país."

(Associação Brasileira de Magistrados, Promotores de Justiça e Defensores Públicos da Infância e da Juventude) Disponível em: <www.promenino.org.br>. Acesso em: 17 ago 2009.

A redução da idade de responsabilidade criminal, a fim de que menores infratores venham a ser punidos com mais rigor, ainda é alvo de polêmica e muita discussão no Brasil.

Para alguns, isso não impediria que eles continuassem praticando delitos, pois o Estatuto da Criança e do Adolescente é muito tolerante. Outros, contrariamente, afirmam que a diminuição da maioridade penal inibiria, e muito, a prática de crimes graves e da violência em geral.

Em breve, o jornal "Debates Contemporâneos" publicará três artigos de opinião. Cada um deles adotará um ponto de vista diferente.

Com o intuito de desencadear o debate, o jornal questiona:

#### **Será que a redução da maioridade penal intimidaria os menores que viessem a transgredir a lei?**

Um dos articulistas será você. Produza, então, um texto argumentativo no qual você concorde com essa possibilidade ou discorde dela. Se preferir, assuma um posicionamento intermediário (concordância parcial ou discordância parcial).

Obrigatoriamente, o artigo deverá apresentar **dois argumentos** que fundamentem seu ponto de vista. Também deverá atender aos requisitos abaixo:

- estar inserido no espaço destinado à versão definitiva;
- ter um título:
- □ ser redigido em prosa (e não em versos);
- obedecer ao padrão culto da língua portuguesa (considere as normas ortográficas vigentes até 31/12/2008);
- observar estas delimitações: mínimo de 15 linhas; máximo de 30 linhas.

#### **Observação:**

Embora se trate de um artigo de opinião, **NÃO ASSINE O TEXTO** (nem mesmo com pseudônimo).

ESPAÇO DESTINADO À REDAÇÃO DEFINITIVA

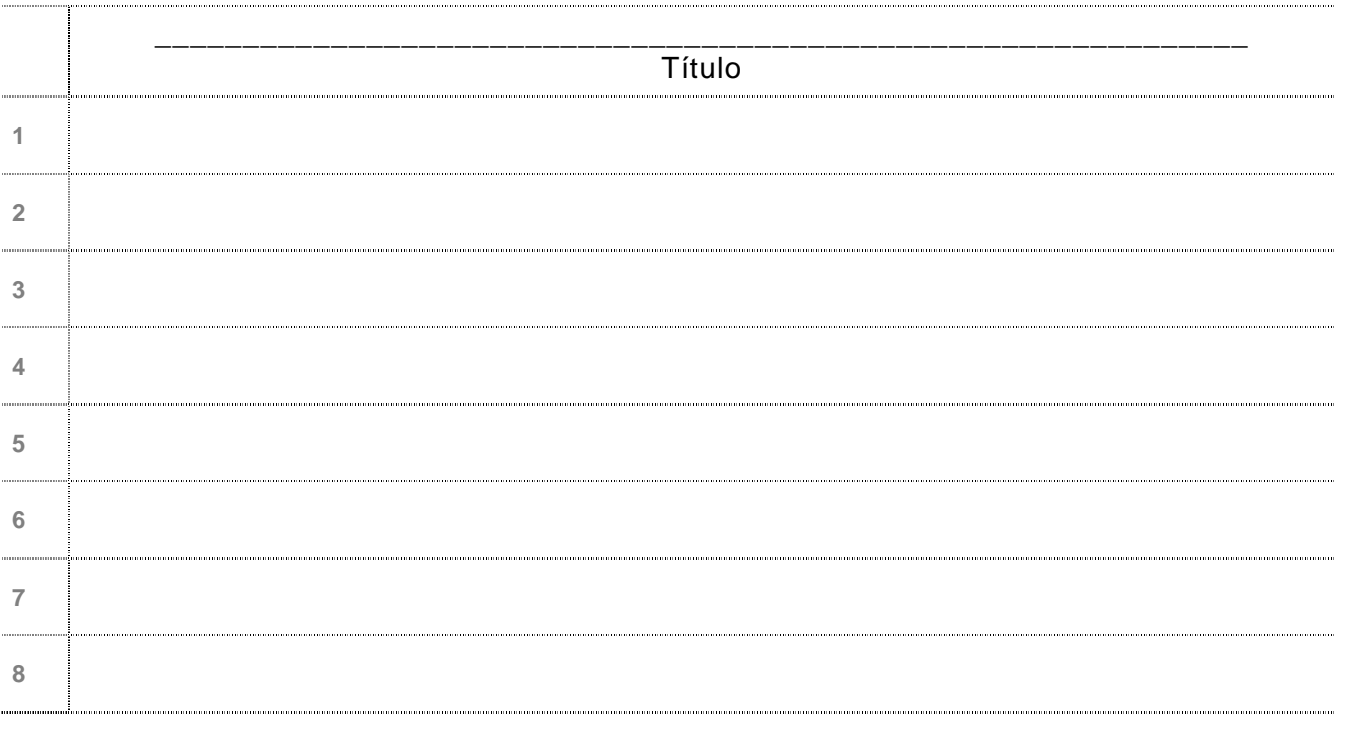

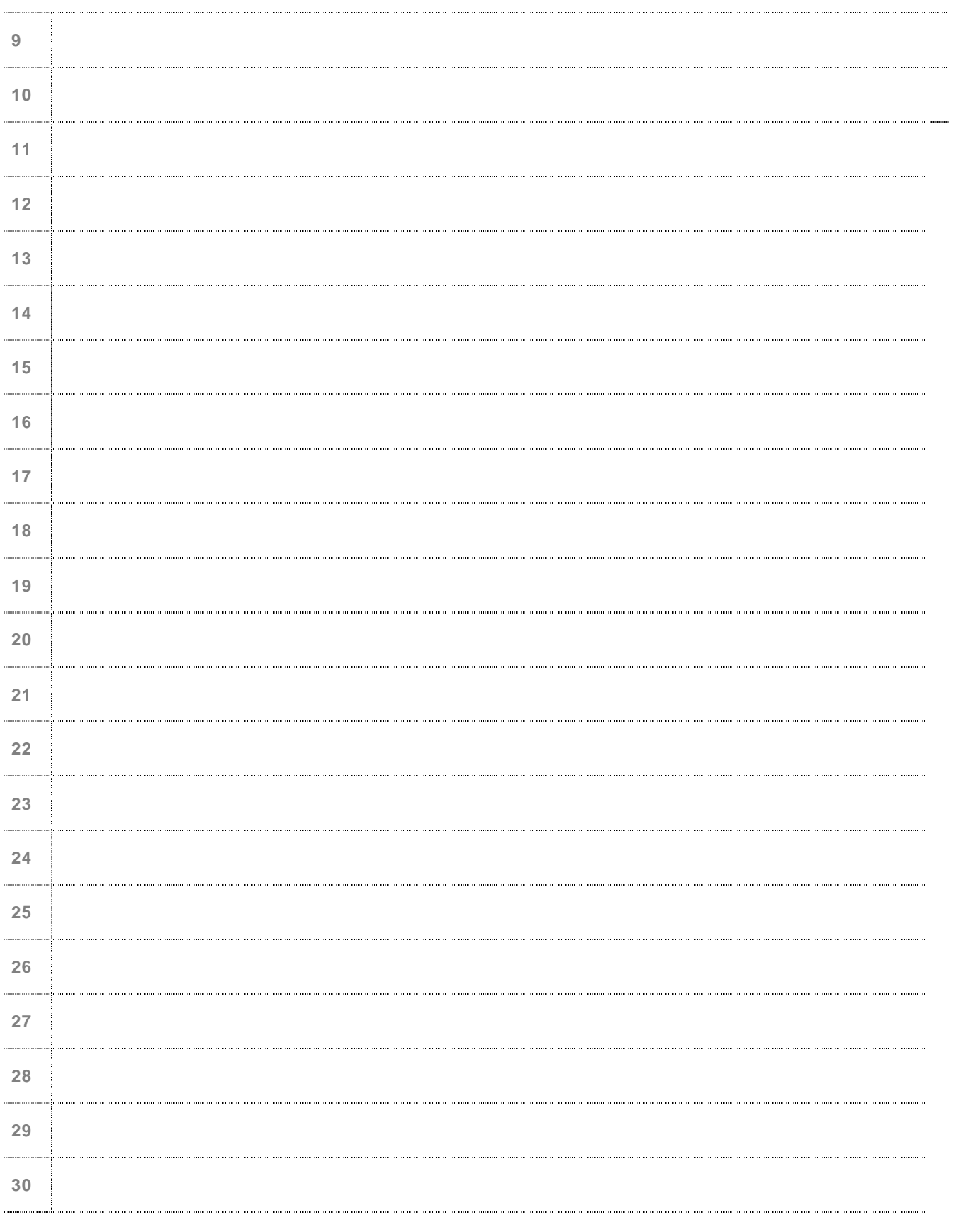

# **NÃO assine a Redação**.

## Conhecimentos Específicos ⇔ 01 a 30

**01.** O tipo de interface de interconexão com discos rígidos de computadores que está praticamente em desuso no mercado é o

**A)** IDE.

- **B)** USB.
- **C)** AGP.
- **D)** PCI.

**02.** Considere as afirmativas abaixo, sobre periféricos de computadores desktop e notebooks.

INos notebooks mais recentes, os discos rígidos encontrados são os SATA de 3,5" e 7.200 RPM. II DDR3 SDRAM é um melhoramento sobre seu predecessor – DDR2 SDRAM –, e os dois não são compatíveis. III Em placas-mãe com slots de memória Dual-channel, o desempenho será melhor se forem usados 2 pentes de 512MB em vez de 1 de 1GB. IV Na escrita de arquivos, pen-drives são mais rápidos do que HDs ligados em cases (gavetas) USB.

Estão corretas as afirmativas:

- **A)** I e II
- **B)** III e IV
- **C)** II e III
- **D)** II e IV
- **03.** O slot da placa-mãe que liga exclusivamente uma placa de vídeo e vem sendo substituído pelo padrão PCI Express é
	- **A)** EISA.
	- **B)** PCI.
	- **C)** ISA.
	- **D)** AGP.
- **04.** Um tipo de interface digital de vídeo bastante comum em monitores LCD e projetores de alta definição é o
	- **A)** VGA.

**B)** DVI.

- **C)** RGB.
- **D)** USB.

**05.** Alguns mouses e teclados sem fio utilizam o padrão de comunicação wireless

- **A)** WiMax.
- **B)** WiFi.
- **C)** Bluetooth.
- **D)** FireWire.
- **06.** Considere as afirmativas a seguir, sobre as diferenças encontradas entre o Windows XP e o Windows Vista.
	- I A pasta Users do Vista substitui a Documents and Settings do XP.

II O Registry do XP foi substituído pelo UAC (User Access Control) do Vista.

III Embora o tema Aero seja um dos recursos novos do Vista, não está presente na versão | Home Basic. <u>And the Basic of the Basic of the Basic of the Basic of the Basic of the Basic of the Basic of the Basic of the Basic of the Basic of the Basic of the Basic of the Basic of the Basic of the Basic of the Basic </u>

IV | A conta Administrador do XP deixou de ser criada automaticamente no Vista.

Estão corretas as afirmativas:

**A)** I e III

**B)** I e IV

- **C)** III e IV
- **D)** II e III
- **07.** Para se instalar o Linux em um computador com um Windows Vista já instalado na fábrica, no disco rígido, deve-se
	- **A)** dar o boot pelo DVD de instalação do Windows, pedir que repare o sistema e inserir o CD de instalação do Linux, fazendo a instalação deste na partição de recuperação do Windows.
	- **B)** instalar o Linux na partição do Windows, diminuir essa partição e instalar o Windows com o gerenciador de boot do Linux no espaço que sobrar.
	- **C)** dividir o disco rígido em partições do tipo ext3 e NTFS, instalar primeiro o Linux e, em seguida, o Windows Vista com seu gerenciador de boot.
	- **D)** usar uma ferramenta de particionamento do disco, para diminuir a partição do Windows, e, no espaço que sobrar, instalar o Linux e seu gerenciador de boot.
- **08.** No Linux, o arquivo que informa os servidores de DNS a serem utilizados na configuração do TCP/IP é o

**A)** /etc/ipconfig.sys.

- **B)** /etc/resolv.conf.
- **C)** /etc/network/confdns.
- **D)** /etc/sysconfig/network/dns.
- **09.** No prompt do Windows e no shell do Linux, os comandos usados para verificar as configurações das interfaces de redes com seus endereços IP são, **respectivamente**:
	- **A)** ifconfig e ipconfig
	- **B)** ipconfig e ifconfig
	- **C)** ifconfig e tcpipconfig
	- **D)** tcpipconfig e ifconfig
- **10.** No Linux, o comando traceroute que detalha a rota que os pacotes estão seguindo, até um certo destino informado como parâmetro, tem como equivalente, no Windows, o comando
	- **A)** route.
	- **B)** trace.
	- **C)** tracert.
	- **D)** net route.

**11.** Considere as afirmativas abaixo, acerca da instalação de redes locais (LAN).

IUm alicate de crimpagem permite conectorizar cabos de par trançado com conectores RJ-45 macho ou fêmea.  $I_{\text{III}}$  Um cabo de par trançado categoria 6 permite ligar interfaces 1000BASE-T com até 100 metros de distância.  $\frac{1}{10}$  Os hubs são os equipamentos mais recomendados para uso nas bordas da rede, devido a seu bom desempenho.  $\frac{1}{10}$  Um switch dito de nível 3 tem a capacidade de criar VLANs e rotear pacotes IPs entre essas VLANs.

Estão corretas as afirmativas:

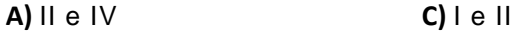

- **B**) I e III **D**) III e IV
- **12.** Para interligar dois computadores através de placas de rede Fast-Ethernet, é preciso fazer um cabo UTP cross-over, interligando, nos conectores RJ-45 macho das extremidades A e B do cabo, os fios
	- **A)** A-1 com B-8 e A-2 com B-7.
	- **B)** A-1 com B-2 e A-3 com B-6.
	- **C)** A-1 com B-6 e A-6 com B-1.
	- **D)** A-1 com B-3 e A-2 com B-6.
- **13.** Um modem ADSL, assim como um cable modem, é uma espécie de

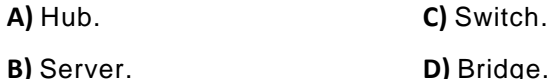

- **14.** O padrão de rede sem fio que usa exclusivamente a freqüência de 5GHz é o
	- **A)** IEEE 802.11b.
	- **B)** IEEE 802.11a.
	- **C)** IEEE 802.11g.
	- **D)** IEEE 802.11n.
- **15.** Considere as seguintes afirmações, sobre protocolos de rede.

I<sup>A</sup> seqüência correta das sete camadas de protocolos definidos pela ISO é: Física, Enlace, Rede, Transporte, Apresentação, Sessão e Aplicação. II A camada de protocolo de Aplicação do TCP/IP também incorpora as camadas de Apresentação e Sessão do modelo OSI. III O protocolo que traduz endereços IPs em endereços físicos (MAC address) é o RARP. IV O protocolo da camada de enlace Ethernet não faz parte da família de protocolos TCP/IP. Estão corretas as afirmações: **A)** I e III **C)** II e IV

- 
- **B**) II e III **D**) III e IV
- **16.** O número máximo de redes classe B e o de computadores em uma rede classe C correspondem, **respectivamente**, a
	- **A)** 2 <sup>14</sup> e 254. **B)**  $2^{24}$  e 254.
	- **C)**  $2^8$  e 256. **D)** 2 <sup>16</sup> e 256.
- **17.** O protocolo da camada de transporte da família TCP/IP que **não** garante a entrega dos pacotes, mas é muito utilizado pelas aplicações multimídia é o
	- **A)** ICMP.
	- **B)** TCP.
	- **C)** UDP.
	- **D)** IPX.
- **18.** São protocolos que também podem ser considerados aplicações:
	- **A)** NETSTAT, NSLOOKUP e PING.
	- **B)** SMTP, DNS e PPTP.
	- **C)** PING, TELNET e NETSTAT.
	- **D)** TELNET, FTP e SSH.
- **19.** Os protocolos para envio e recuperação de e-mails são, **respectivamente**,
	- **A)** POP3 e SMTP.
	- **B)** SMTP e IMAP.
	- **C)** IMAP e POP3.
	- **D)** HTTP e FTP.
- **20.** Em algoritmos de busca que utilizam árvores binárias, a cada passo, o algoritmo localiza o elemento do meio da lista e o compara com a chave de busca.

O número máximo de comparações necessárias para se efetuar uma pesquisa binária, em uma lista de 1024 elementos, é

- **A)** 10.
- **B)** 128.
- **C)** 256.
- **D)** 512.
- **21.** A estrutura de dados que organiza os dados na lógica: primeiro a entrar último a sair, é:
	- **A)** Pilha.
	- **B)** Fila.
	- **C)** Árvore.
	- **D)** Vetor.

**22.** Na modelagem entidade-relacionamento, quando uma entidade de A está associada a, no máximo, uma entidade de B, e uma entidade de B está associada a um número qualquer de entidades de A, diz-se que o relacionamento de A para B é

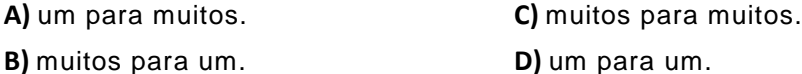

**23.** Na instalação do sistema de banco de dados PostgreSQL, é possível definir as permissões de acesso aos bancos de dados a partir de determinados endereços IPs.

Para isso, deve-se alterar o arquivo:

**A)** pg\_access.conf

**B)** pg\_security.conf

**C)** pg\_hba.conf

**D)** postgresql.conf

**24.** Considere o seguinte programa, escrito na linguagem Java:

```
public class Teste 
{ 
    public static void main(String args[]) 
    { 
       int x = 20, y = 4, z;
       for (z = 0; x >= y; x = x - y, z++);
       System.out.println("x="+x+", y="+y+", z="+z);
    }; 
};
```
Ao final de sua execução, o programa exibirá:

```
A) x=0, y=0, z=20B) x=20, y=4, z=0C) x=4, y=20, z=0D) x=0, y=4, z=5
```
- **25.** A respeito de polimorfismo e sobrecarga de métodos, em linguagens orientadas a objetos, é correto afirmar:
	- **A)** Polimorfismo permite que dois ou mais métodos possuam o mesmo nome, diferindo no número de argumentos.
	- **B)** Polimorfismo não é suportado em Java.
	- **C)** Sobrecarga permite que dois ou mais métodos possuam o mesmo nome, diferindo no número de argumentos.
	- **D)** Sobrecarga de métodos não é suportada em Java.
- **26.** A respeito da linguagem UML, pode-se afirmar que
	- **A)** não se trata de uma linguagem de documentação para projeto de softwares.
	- **B)** é uma linguagem para modelagem, e não um processo de desenvolvimento.
	- **C)** é uma linguagem utilizada para a realização de testes de programas.
	- **D)** seus diagramas não representam diferentes partes do modelo de um sistema.
- **27.** Na linguagem UML, incluem-se, entre outros, os diagramas de
	- **A)** classes, de colaboração, de seqüência e de casos de usos.
	- **B)** fluxo de dados, de classes, de objetos e de casos de usos.
	- **C)** contexto, de implantação, de seqüência e de objetos.
	- **D)** fluxo de dados, de colaboração, de contexto e de implantação.
- **28.** Em páginas HTML, links para páginas Web e para endereços de e-mail são feitos através  $da(s)$  tag(s)
	- A) < a href > apenas.
	- **B)** <url> e <mail>, respectivamente.
	- **C)** <a url> apenas.
	- **D)** <href> e <mailto>, respectivamente.
- **29.** O código JavaScript, em uma página HTML, deve, obrigatoriamente, iniciar com a tag
	- **A)** <?javascript>
	- **B)** <javascript>
	- **C)** <script javascript type="text">
	- **D)** <script type="text/javascript">
- **30.** Sobre CSS (Cascade Style Sheets), é correto afirmar:
	- **A)** É uma linguagem derivada do HTML para manipular mais facilmente objetos de visualização complexos, como tabelas aninhadas.
	- **B)** É uma linguagem de definição de estilo utilizada em documentos HTML para separar a parte de formatação da parte do conteúdo da página.
	- **C)** É um recurso da linguagem JavaScript para manipular tabelas na forma de planilhas processadas no lado do cliente (navegador).
	- **D)** É um recurso da linguagem Java para definição de objetos complexos, como planilhas, que funcionam no estilo de tabelas em cascatas.